$\mathbf{r}$ 

## **Stop a Utility**

Option "Q" from the main menu or the direct command

## **RESET UTILITY-ABEND**

displays the following window for stopping a batch utility job and resetting the DIB:

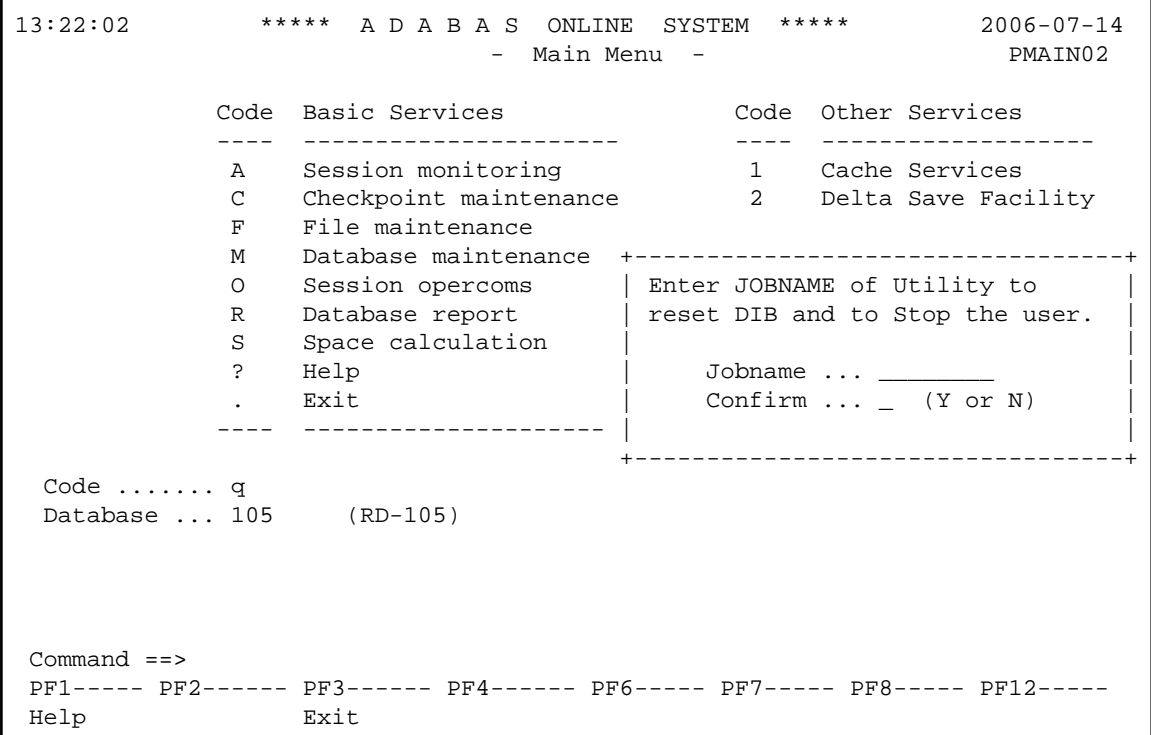